# JDY–10 蓝牙 4.0 BLE 模块

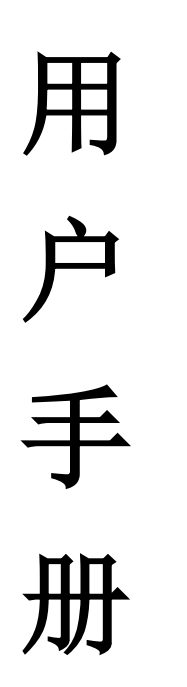

#### 产品简介

JDY-10 透传模块是基于蓝牙 4.0 协议标准,工作频段为 2.4GHZ 范围,调制 方式为 GFSK,最大发射功率为 8db,最大发射距离 80 米,具有功耗低、尺寸小、 信号强、数据传输稳定等特性。

#### 产品特征

- **1**:支持 Android、IOS 手机数据透
- 2:支持低功耗(待机电流可达到几 uA)
- 3:支持 GPIO 与 UART 外设接口
- 4:支持 AT 指令操作
- 5:可通过 FCC/CE 等标准认证
- 6:微信透传功能(用户使用 **JDY-10** 模块后,产品将同时支持 **APP** 与微信透传)

#### 产品应用范围

- 1:蓝牙 LED 灯光照明
- 2:电机调整等产品
- 3:防丢报警等产品
- 4:运动健康医疗
- 5:小家电
- 6:汽车电子

#### 技术规格:

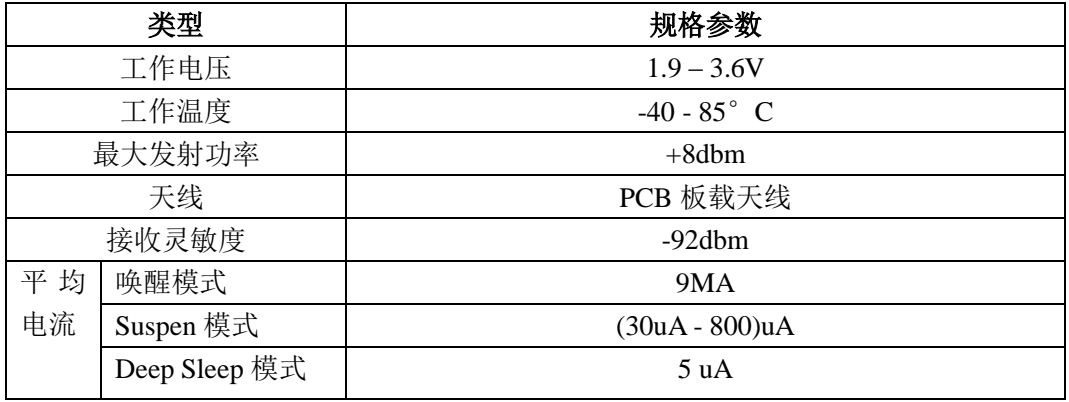

#### 出厂默认配置:

服务 UUID: FFE0 特征 UUID: FFE1 透传 特征 UUID: FFE2 功能配置 串口波特率:115200bps 上电为唤醒状态,需要进入睡眠后,通 AT+SLEEP 进入睡眠,在连接的状态需要发 AT 指令 可以通过将 B0 引脚拉低、进入 AT 模式进行 AT 指令发送、但透传时一定要将 B0 引脚拉高 电平、在断开连接下、B0 引脚任意电平均可发送 AT 指令(唤醒状态)

PWRC 为多功能复用引脚,具体请看引脚功能 ( 不需要低功耗可以将 PWRC 引脚一直拉低电平)

此模块为串口透传模块(可开发定制 5 路 PWM 输出、多路 IO 输入输出,需要定制的 可以联系服务 FAE 技术支持

#### 方案开发服务:

- 1:可为客户定制各种 BLE 蓝牙相关产品功能软硬件开发
- 2:可以为客户定制 2.4G、433 无线产品功能软硬件开发服务
- 3:可为客户定制 WIFI 产品功能软硬件开发服务
- 4: 提供 APP (IOS、ANDROID、WINDOWES、微信公众号蓝牙)开发服务

需要方案定制服务、请与技术支持联系

#### 测试工具

- 1:JDY 官方 "串口调试工具" 资料包里面附带
- 2:JDY 官方 android 调试 APP "JDY-LED" 资料包里面附带
- 3:JDY 官方 IOS 调试 APP 苹果商店输入 "JDY-LED" 下载
- 4:微信"Airsync"通信测试工具 资料包里面附带

# 引脚功能说明

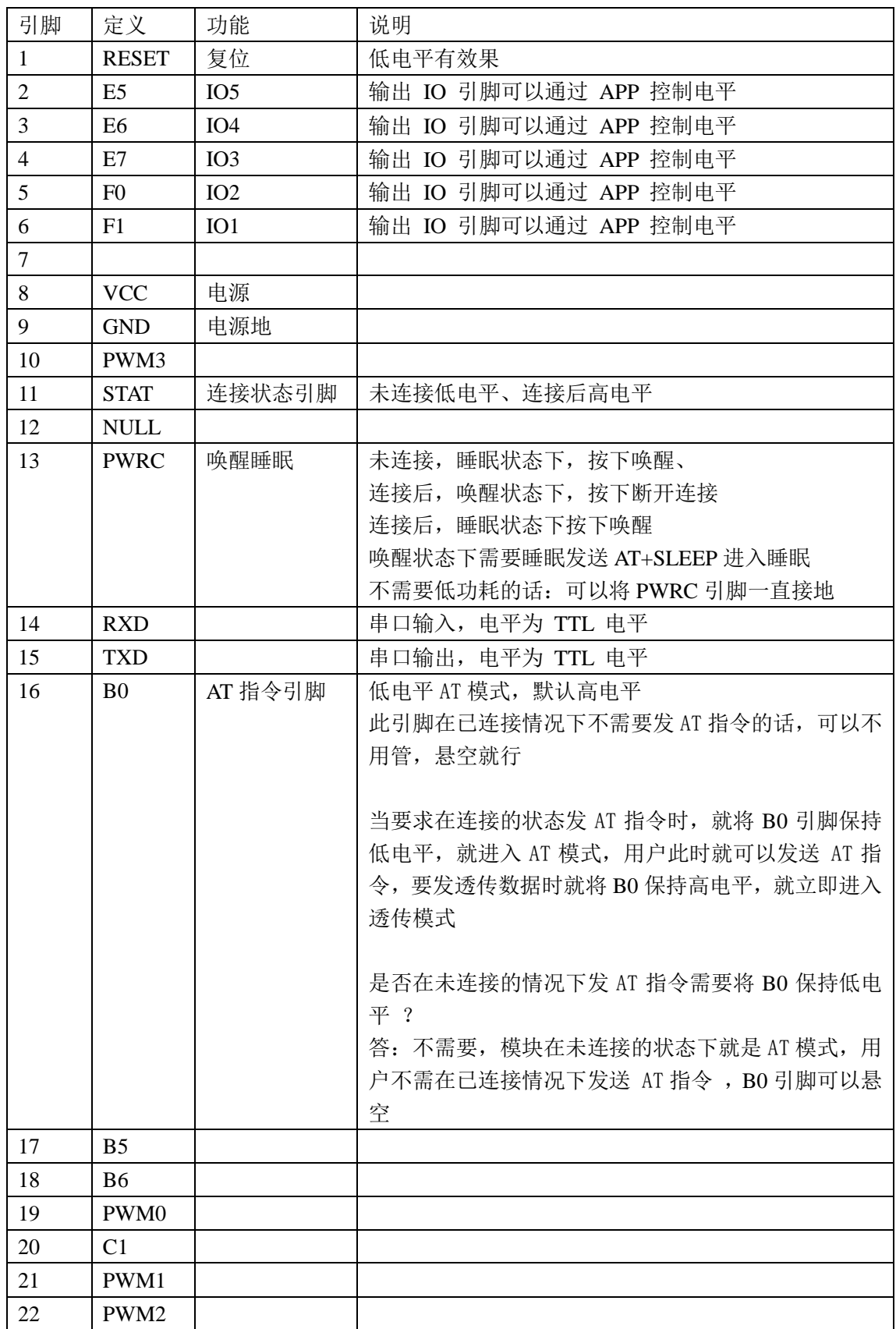

# 尺寸封装

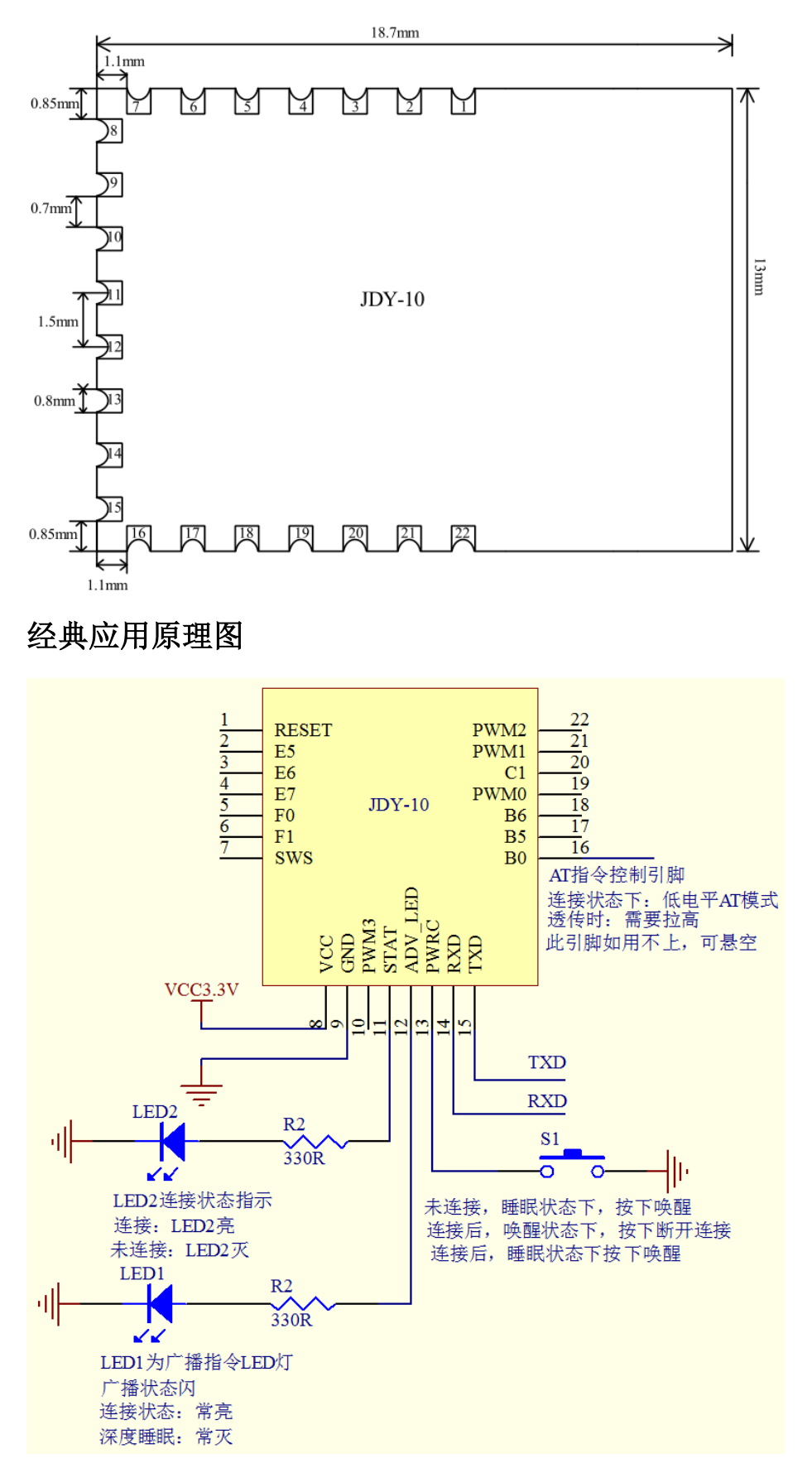

网址: https://xintaiwei.taobao.com 地址: 深圳市福田区华强北国利大厦 619 销售 QQ 群:274122359

# AT 指令集

用户可以通过串口和 蓝牙芯片进行通信,串口使用 Tx,Rx 两根信号线,波特率支 持 1200,2400,4800,9600,14400,19200,38400,57600,115200。串口缺省波特率:115200bps。

# 指令集详细说明

(注:发 AT 指令时必须回车换行, AT 指令只能在模块未连接状态下才能生效,一旦蓝 牙模块与设备连接上,蓝牙模块即进入数据透传模式)

指令详细说明

(AT 指令区分大小写,均以回车、换行字符结尾: \r\n)

#### **1**、查询**-**版本号

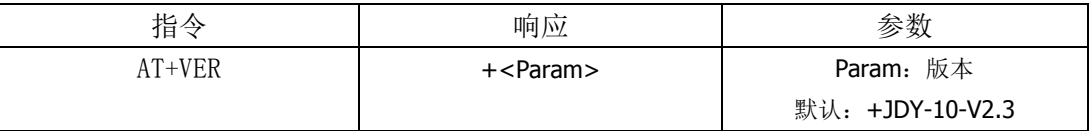

# 2、软复位

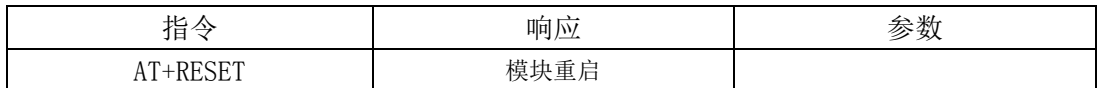

#### **3**、查询**-**蓝牙 **MAC** 地址

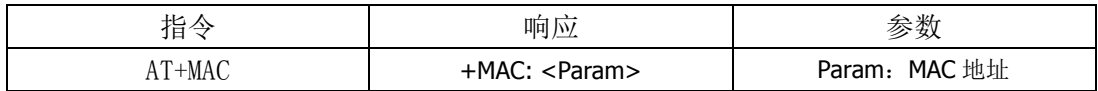

#### 4、设置/查询-蓝牙名

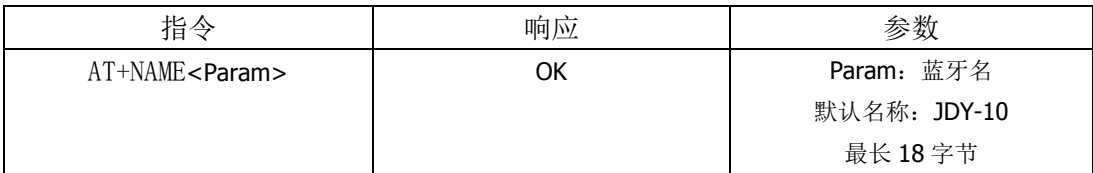

#### **5**、设置**/**查询**-**发射功率

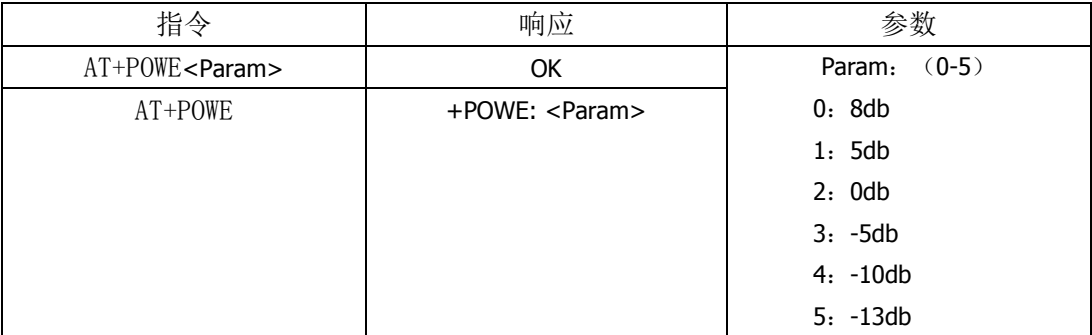

# **6**、设置**/**查询**-**串口波特率

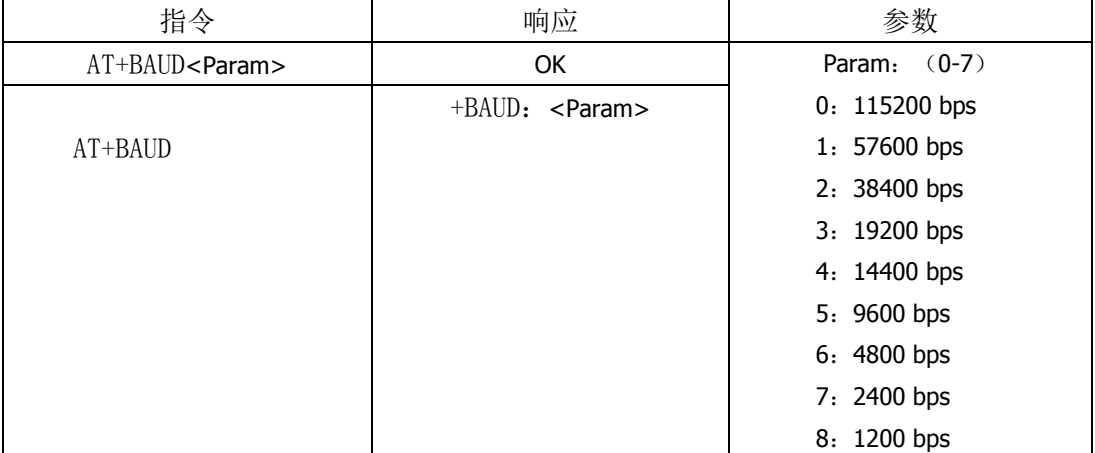

## **7**、设置**/**查询**-**广播间隔

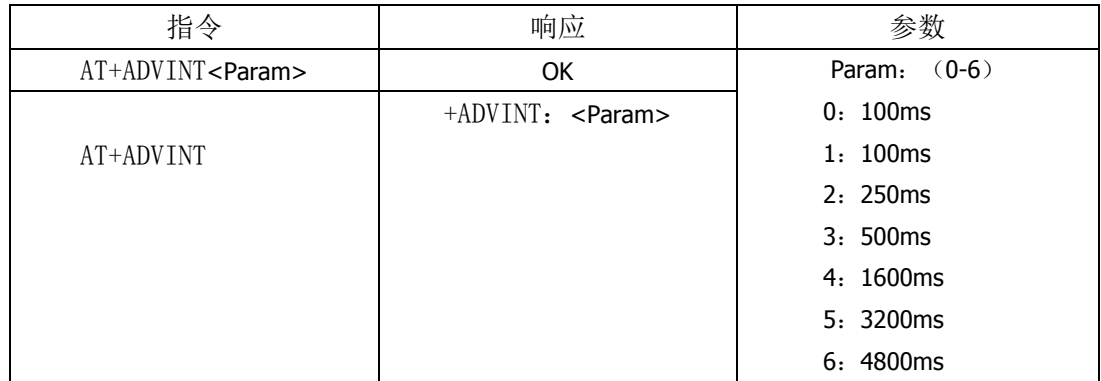

# **8**、设置**/**查询**-**透传服务 **UUID**(默认 **UUID**:**0XFFE0**)

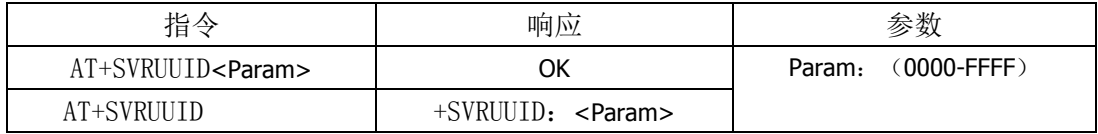

# **9**、设置**/**查询**-**透传特征 **UUID**(默认 **UUID**:**0XFFE1**)

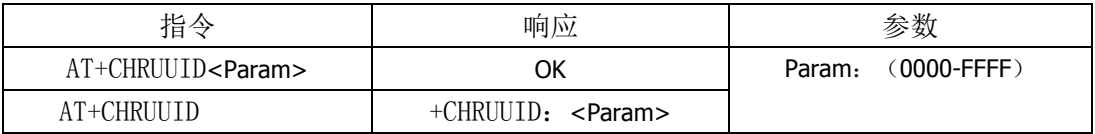

## **10**、设置**-**恢复出厂配置

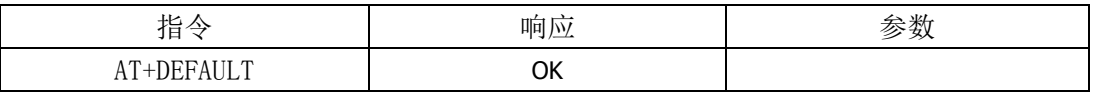

## **11**、设置**-**进入睡眠

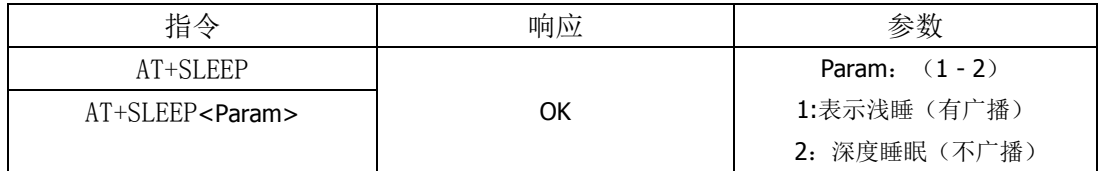

在唤醒未连接状态下发送 AT+SLEEP 进入睡眠模式,

# **12**、设置**/**查询**-**设备类型

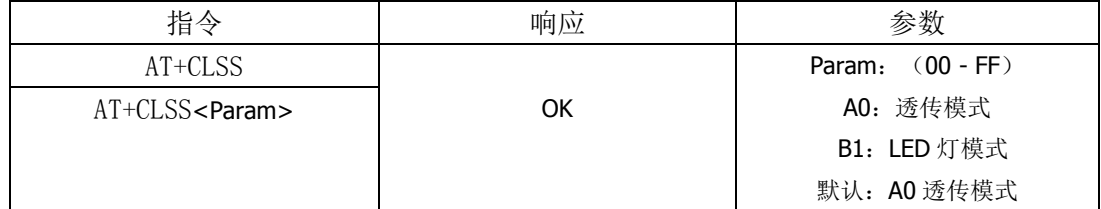

# 13、设置/查询--开机睡眠或唤醒

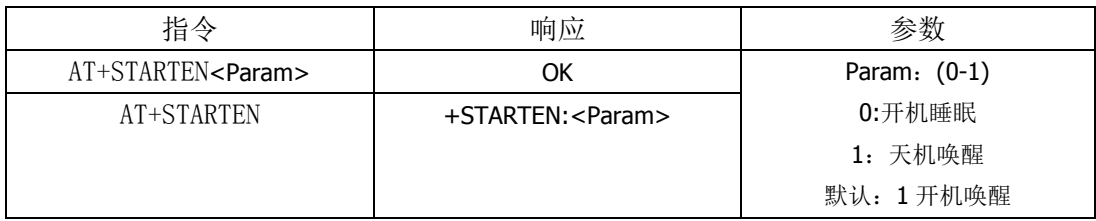

# 版本说明

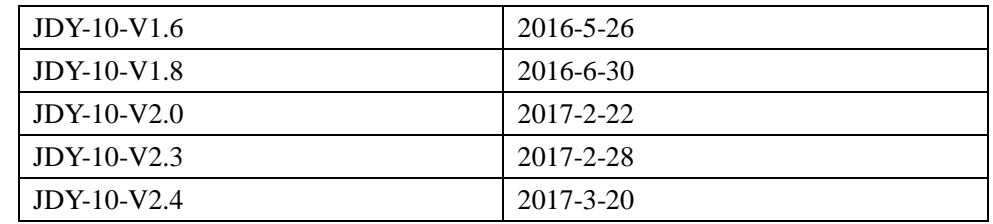

#### JDY-10-V2.0 更新内容

- 1:添加了透传服务 UUID 更改指令:AT+SVRUUID
- 2:添加了透传特征 UUID 更改指令:AT+CHRUUID
- 3:添加了 AT 进入睡眠指令:AT+SLEEP
- 4:添加了恢复出厂配置指令:AT+DEFAULT
- 5:添加了睡眠指令:ST+SLEEP

#### JDY-10-V2.3 更新内容

- 1: 增加了微信透传功能(用户使用 JDY-10 模块后, 产品将同时支持 APP 与微信透传)
- 2:增加了 AT+SLEEP1 与 AT+SLEEP2 指令,同时也支持之前版本 AT+SLEEP 功能,AT+SLEEP1 与老版本 AT+SLEEP1 功能相同,为浅睡眠模式,V2.3 版本增加了深度睡眠指令,在深度 睡眠电流几个 uA。

#### JDY-10-V2.4

- 1: 增加 LED 灯功能, V2.4 版本已经支持 LED 灯带与 LED 球泡功能(支持白光控制)
- 2:添加了 AT+CLASS 设备类型 AT 指令 用户需要配置成 LED 灯类型请发送 AT+CLSSB1,用 JDY-LED APP 进入控制、JDY-LED IOS 与 ANDROID 两个平台均有推出,IOS APP 下载请到 APPSTORE 输入 JDY-LED 下 载、ANDROID 版本在资料包里面有